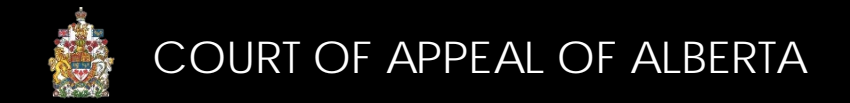

# Electronic Filing Formatting Requirements Overview

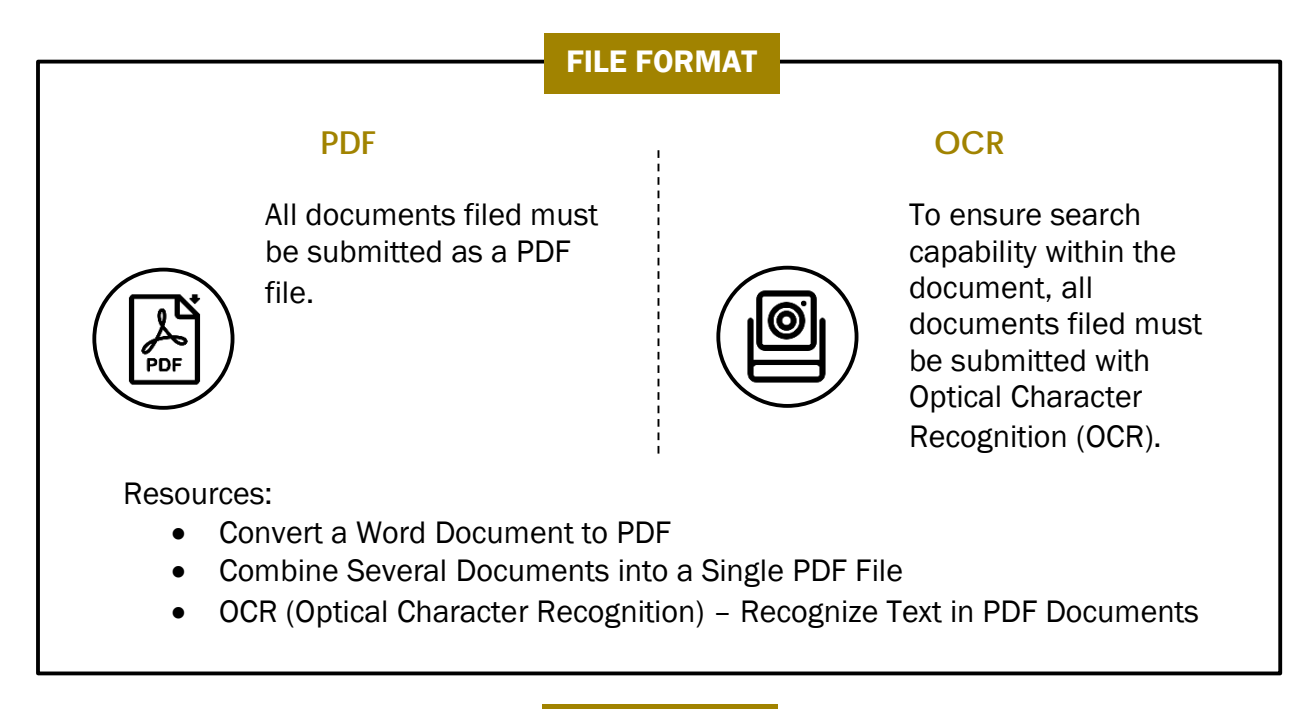

#### FILE SIZE

All documents filed must not exceed 100 MB in size. If the document cannot be reduced in size, then it must be filed in separate parts.

Resources:

• How to Compress a PDF File

### PAGINATION

The page number of all documents must begin with the first page or cover as page 1 and use only standard numerals (e.g. 1, 2, 3 etc.). Pagination (and other formatting requirements) for transcripts has not changed.

Resource:

♯

• Apply Page Numbers to a PDF Document

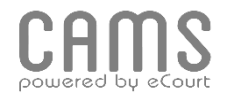

## **COLOURED COVERS**

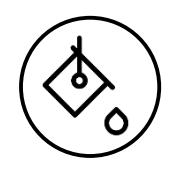

The requirements for coloured covers for appeal records, factums, extracts of key evidence, and authorities (if any) continue to apply to documents filed electronically.

Resource:

• Add a Colour Background to a PDF Document

### **BOOKMARKS**

Any document filed electronically that exceeds 5 pages must include an electronic bookmark:

- a) to the cover page listing the name of the document, the name of the party filing the document, the appeal number and a brief style of cause
- b) to each heading, subheading and component of the document (e.g., as listed in the table of contents)
- c) to the first page of each tab, exhibit or attachment of the document

Documents must be formatted so that they automatically display the bookmarks panel when opened.

Resources:

• Add a Bookmark to a Document

### **HYPERLINKS**

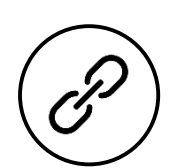

Any document filed electronically that includes a reference to a case or statutory authority must include, in a Table of Authorities, a hyperlink to an electronic version of that case or statutory authority, if available. The hyperlink must link to a publicly accessible (i.e., free) website such as **CanLII**.

Resources:

• Add a Hyperlink to a Document

### **FOR MORE INFORMATION**

Review the CAMS Manual located at<https://cams.albertacourts.ca/public-portal/>

[CAMSInquiries@albertacourts.ca](mailto:CAMSInquiries@albertacourts.ca)

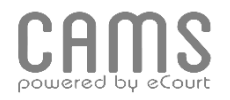